# Dash Command v.3.1.0

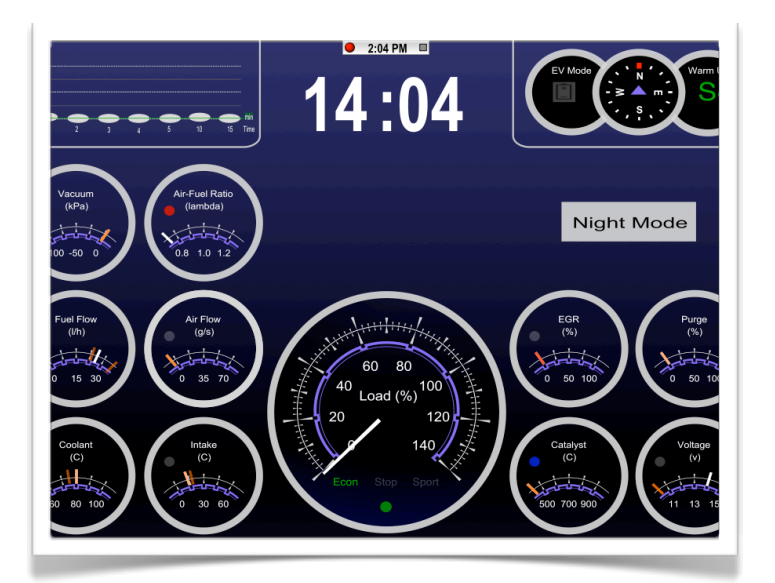

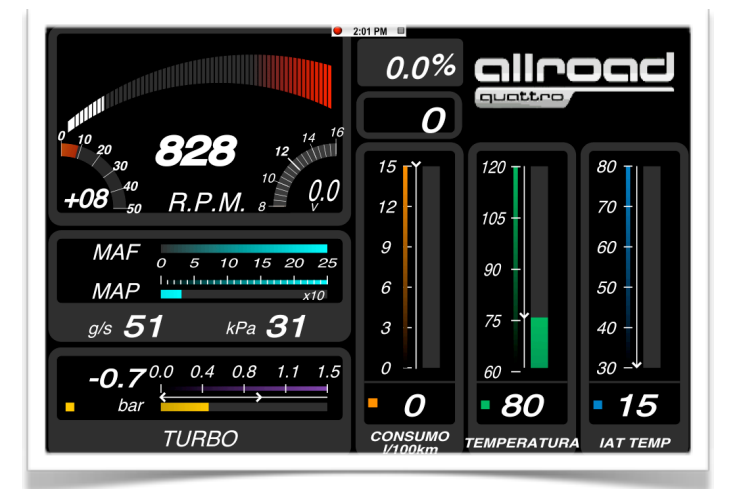

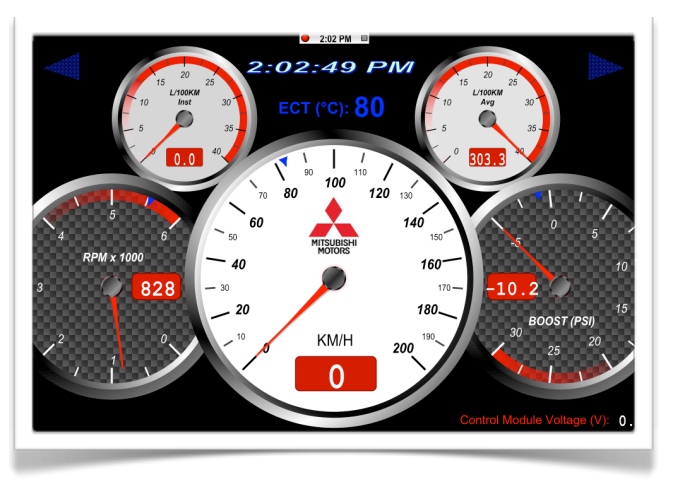

### Небольшое руководство по настройке

Москва 3 декабря 2012 г.

### 1.Подключение адаптера к автомобилю

1.подключаем к разъему

2. Заходим Настройки – WI-FI –выбираем сеть CLKDevices и жмем синюю

#### стрелочку

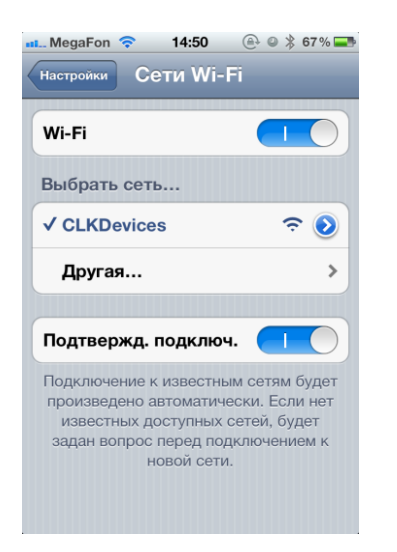

3.Далее вбиваем ip 192.168.0.11 Маска подсети 255.255.255.0 Маршрутизатор 192.168.0.10 отматываем вниз и пишем порт 35000 как на картинках. На этом настройка закончена. Открываем DashCmd

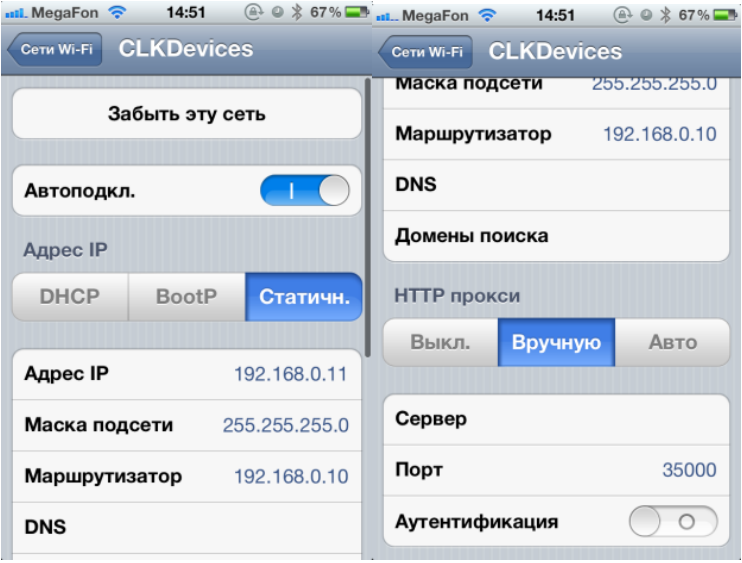

4. DashCmd - settings - выбираем тип интерфейса elm и вводим ip(192.168.0.10) и порт 35000

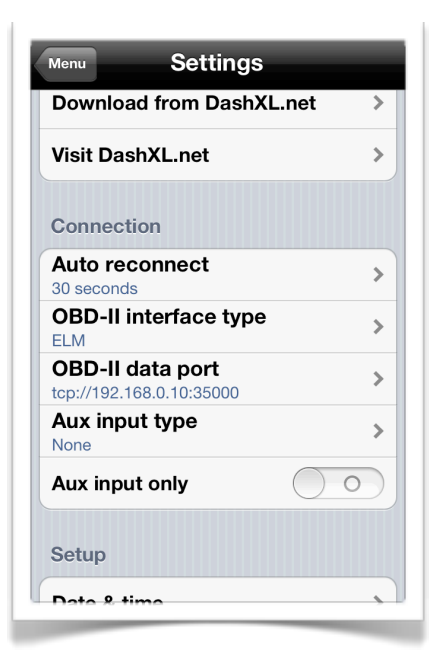

5. Вкладка Units - меняем единицы измерения с милей на километры итд.

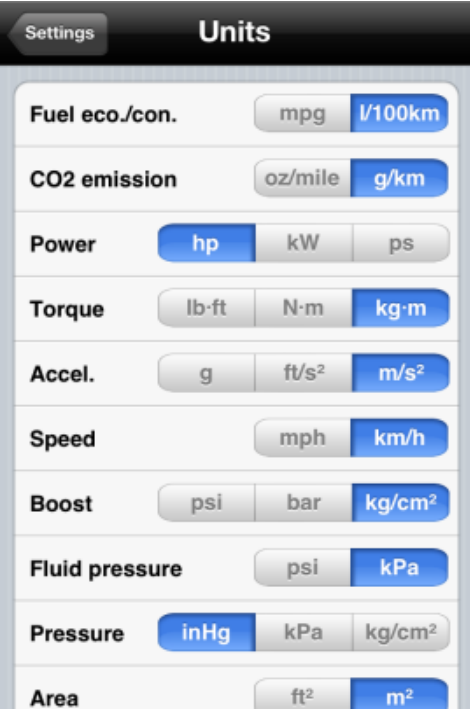

### 2.Vehicle manager - менеджер автомобилей

В программе может храниться несколько пресетов настроек разных автомобилей. Нажимаем «+» и добавляем информацию о двигателе - пишем что хотим - на показания это не влияет.

Owner - Ваше имя

VIN - автоматически проставляется

OBD Settings - без изменений

Fuel Tank capas. - объем топливного бака ( пишем объем и единицы измерения литры)

Engine Displ. - рабочий объем двигателя (in3)

Volumetric effi. - Объёмный КПД двигателя внутреннего сгорания соотношение фактического расхода бензина на полном баке к теоретическому. Грубо - должны были проехать на полном баке 500км, а проехали 400 того эфективность 400/500=80%

Следующие 4 пункта - для установленных не родных для двигателя датчиков - у нас таких нет.

Tire size - размер шин - заполняется как 195/55/r15

Final drive rations - передаточные числа коробки передач (5 передних)- Для моего Шевроле Лачетти на ручке это 3,818; 2,158;1,481;1,121;0,886

Wheel circumference - длина окружности шины - вычисляется по ссылке <http://www.csgnetwork.com/tiresizescalc.html>не обязательно, но влияет на точность рассчетов

Curb weight - вес автомобиля из паспорта

Additional weight - вес дополнительного оборудования - я брал мой вес 100кг+ саб с усилителями+ всякое барахло типо запаски итого 200кг

Drag coeff - коэффициент аэродинамического(лобового) сопротивления Cx - ищется в интернете и для моего авто составляет 0.338

Frontal area - площадь «морды» автомобиля - не важно, ибо не узнать

никогда

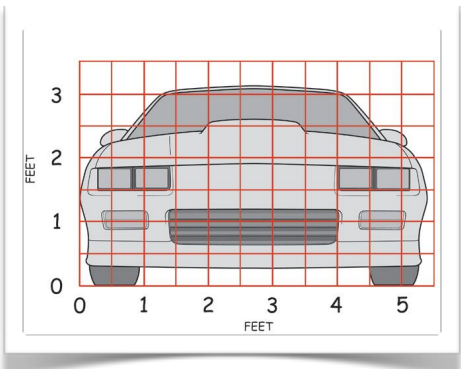

Maximum engine speed - до скольки тахометр - у меня 8000 об/мин Minimum engine speed - холостой ход у меня 860 об/мин

Shift ponnt - отсечка - у меня 6500 об/мин

Fuel type - gasoline /diesel( e85 и a100 это биоэтанол и спортивный бензин)

Tire rolling resist. coaf. - сопротивление качению шин - для спец шин не заполняем

Speed Correction - коррекция показаний спидометра - смотрим

показания спидометра и gps навигатора и разницу пишем сюда - у меня около 7км/ч

## 3.Dashboards - стили панелей приборов

Заходим в settings - подраздел download from dashXl.net и скачиваем понравившиеся стили. Выше этой вкладки можно выбирать ранее скаченные стии. Вот несколько картинок

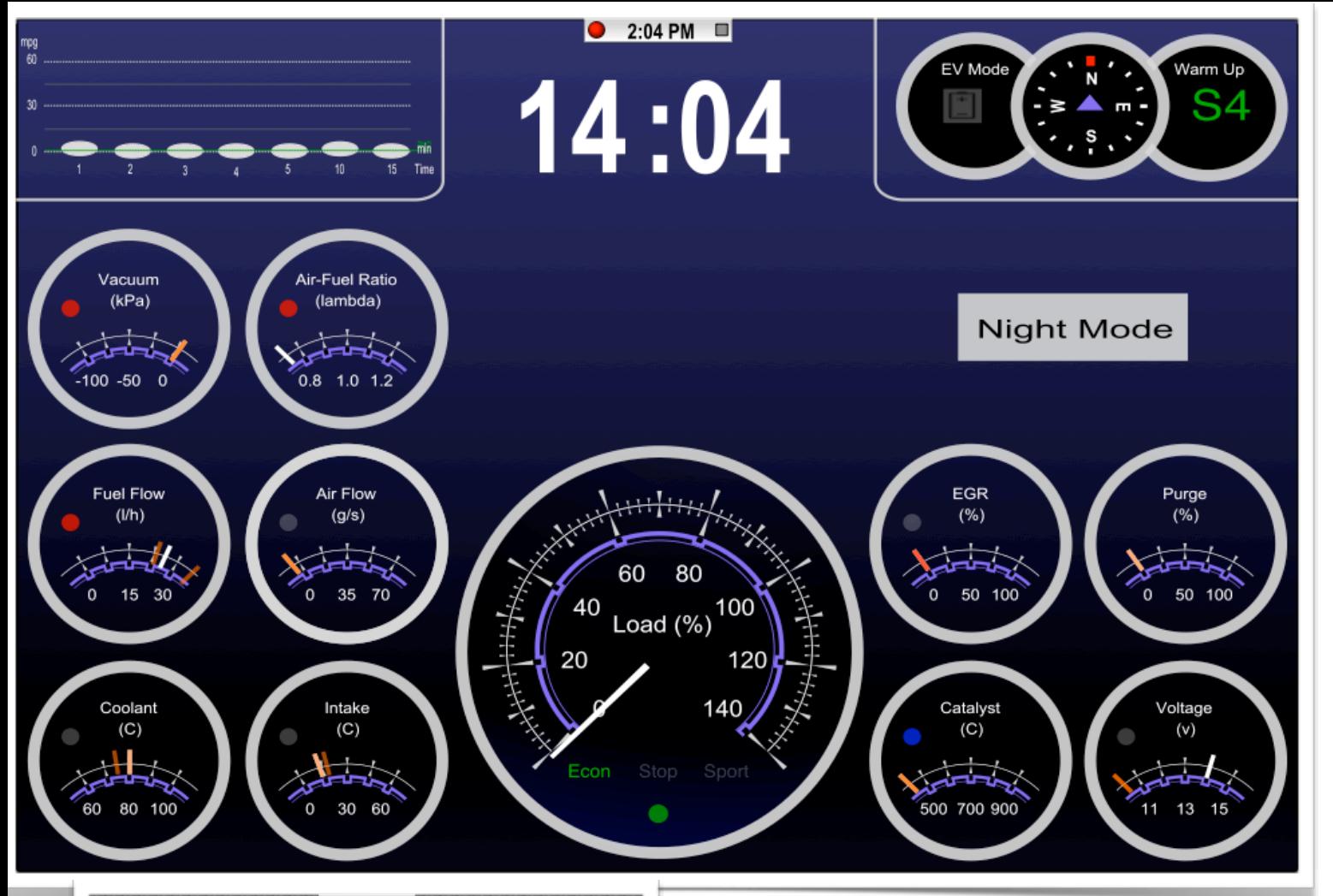

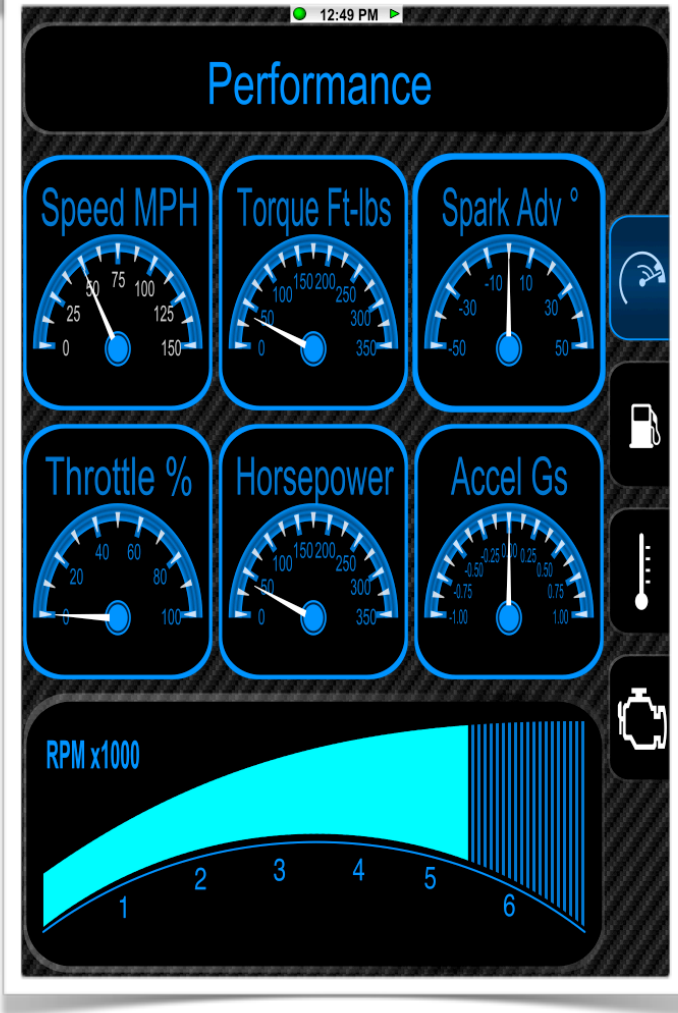

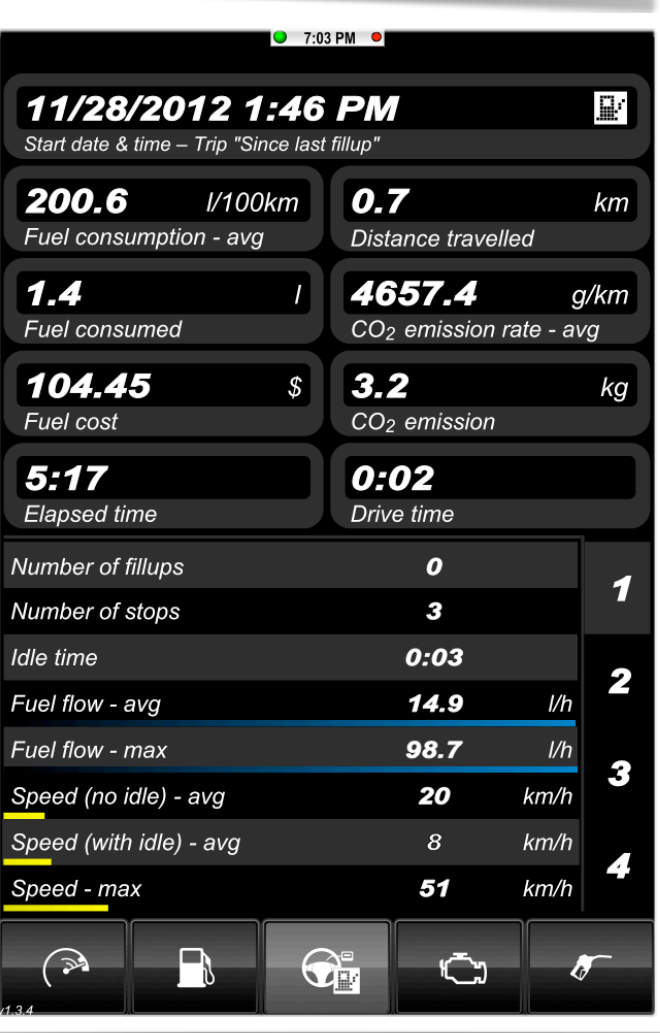